WITH STANDARDS - UNLOCK THE POWER OF DATA

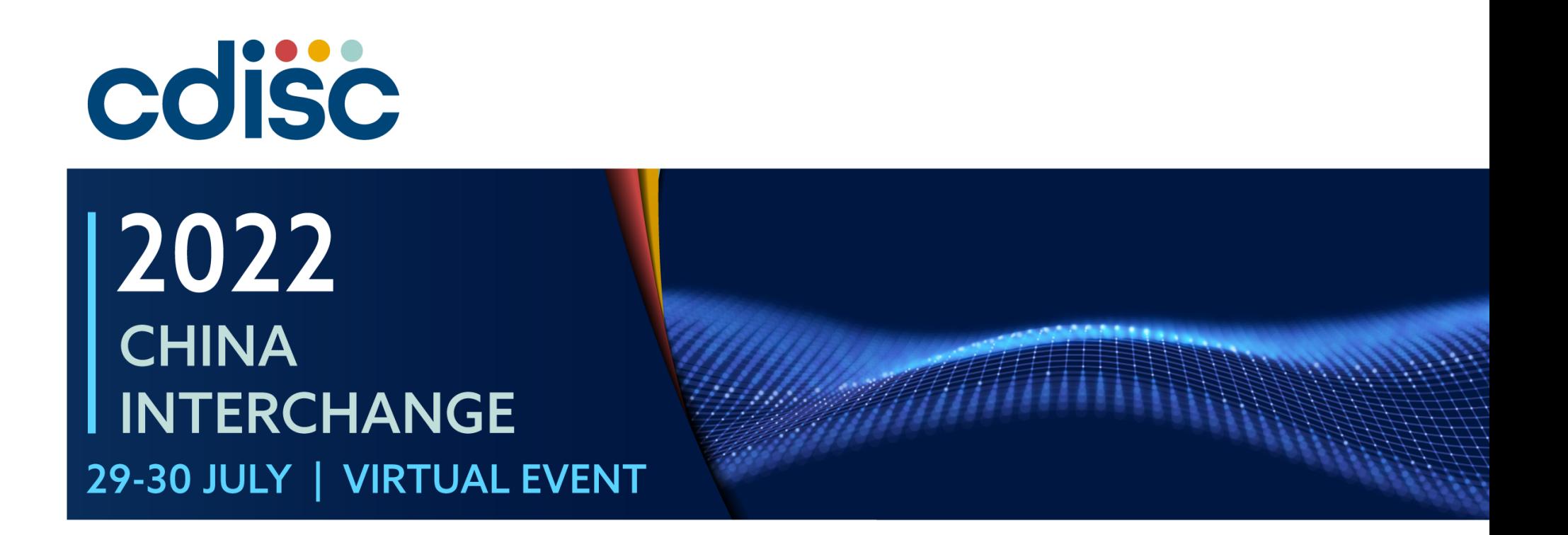

### **CRF Question Text-Driven SDTM aCRF, Mapping Specification and Programs Automation**

Presented by Haiqiang Luo, Director, Clinical Programming, Kelun-Biotech (科伦)

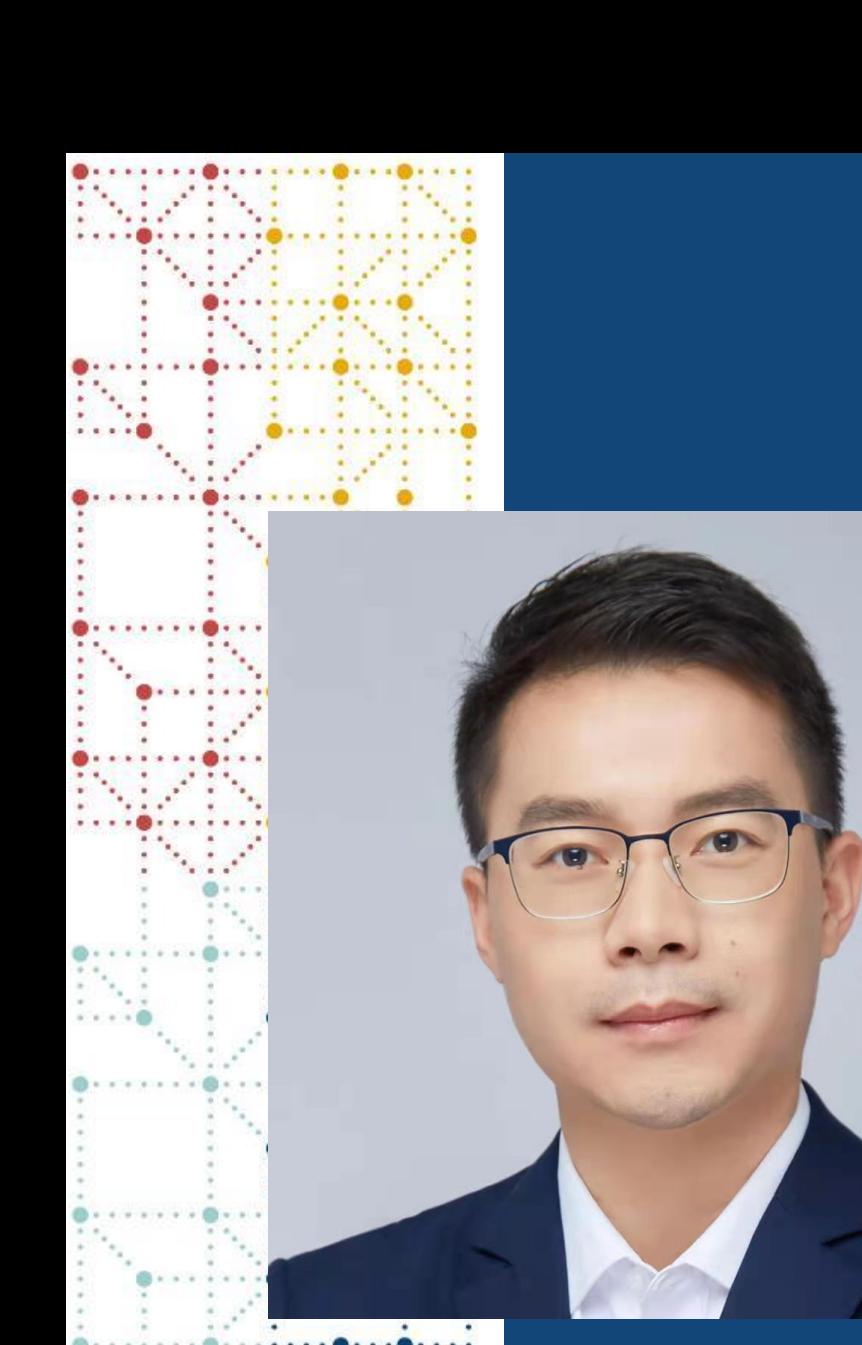

# **Meet the Speaker**

Haiqiang Luo

Title: Director

Organization: Kelun-Biotech (科伦)

Haiqiang Luo is currently director of clinical programming at Kelun-Biotech.

He has been working as a SAS programmer in the pharmaceutical industry for more than 12 years (including 7.5 years at global CRO and 2.5 years at local pharma in China). He has significant experience in CDISC and various therapeutic areas.

Haiqiang is interested in tools development and new technology implementation in daily work.

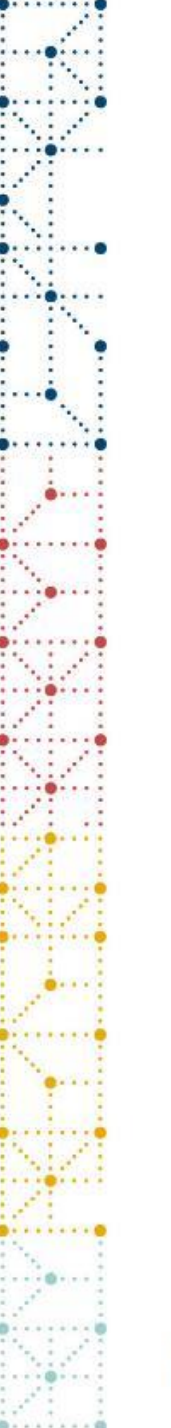

### **Disclaimer and Disclosures**

- *The views and opinions expressed in this presentation are those of the author(s) and do not necessarily reflect the official policy or position of CDISC and Kelun-Biotech.*
- *The author(s) have no real or apparent conflicts of interest to report.*

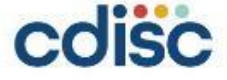

### **Agenda**

- 1. Steps of SDTM Work and CRF Question Text-Driven Automation Solution
- 2. Automatic generation of SDTM aCRF
- 3. Automatic generation of SDTM Core Mapping Spec and Programs
- 4. Summary

# **Current "Automation" Strategy in Industry?**

#### ➢ **SDTM aCRF:**

- **1. Exporting** annotation information from prepared aCRF in pervious projects into **xfdf or fdf** file.
- **2. Manually** preparing (partial of) new xfdf files for the current study with **SAS** and **Excel** software, using annotation information retrieved in Step 1 (might require **manual** input of **pages** and **coordinates** information)
- **3. Re-importing xfdf** file (annotations) created in Step 2 into the new study (might require **manual adjustment** of annotation boxes) Note: The accuracy of annotations depends on similarity in CRF contents between the new and previous projects

#### ➢ **SDTM Mapping Specification:**

Does automation process take place? If yes, how does the final product – Spec look? Is manual work involved?

#### ➢ **SDTM Programs:**

Does automation process take place?

If yes, how does the final product – Program look? Is manual work involved?

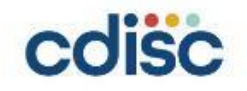

### **Steps of SDTM Work and CRF Question Text-Driven Automation Solution**

# **Dissect the SDTM Work**

- ➢**Raw database and SDTM database are both CRF information CARRIERS, regardless of their formatting differences**
	- ⚫ **Raw database:** original information collected on CRF, with no naming criteria applied on datasets and variables.
	- ⚫ **SDTM:** standardized (usually following CDISC) datasets which re-organize raw database variables into domains.
	- ⚫ **Specification and Programs:** a bridge to help convert raw data into SDTM data through arranging and translating mapping rules displayed on aCRF into domains.

#### ➢**The essence of SDTM work is INFORMATION EXCHANGE**

- ⚫ Information on CRF is the origin of all datasets and the core of clinical studies
	- ◆ Source from CRF, reflect back to CRF! CRF Driven!
- ➢**Raw database, SDTM mapping specification and SDTM programs shall NOT be the main focus (They are NOT required in NDA submission)**

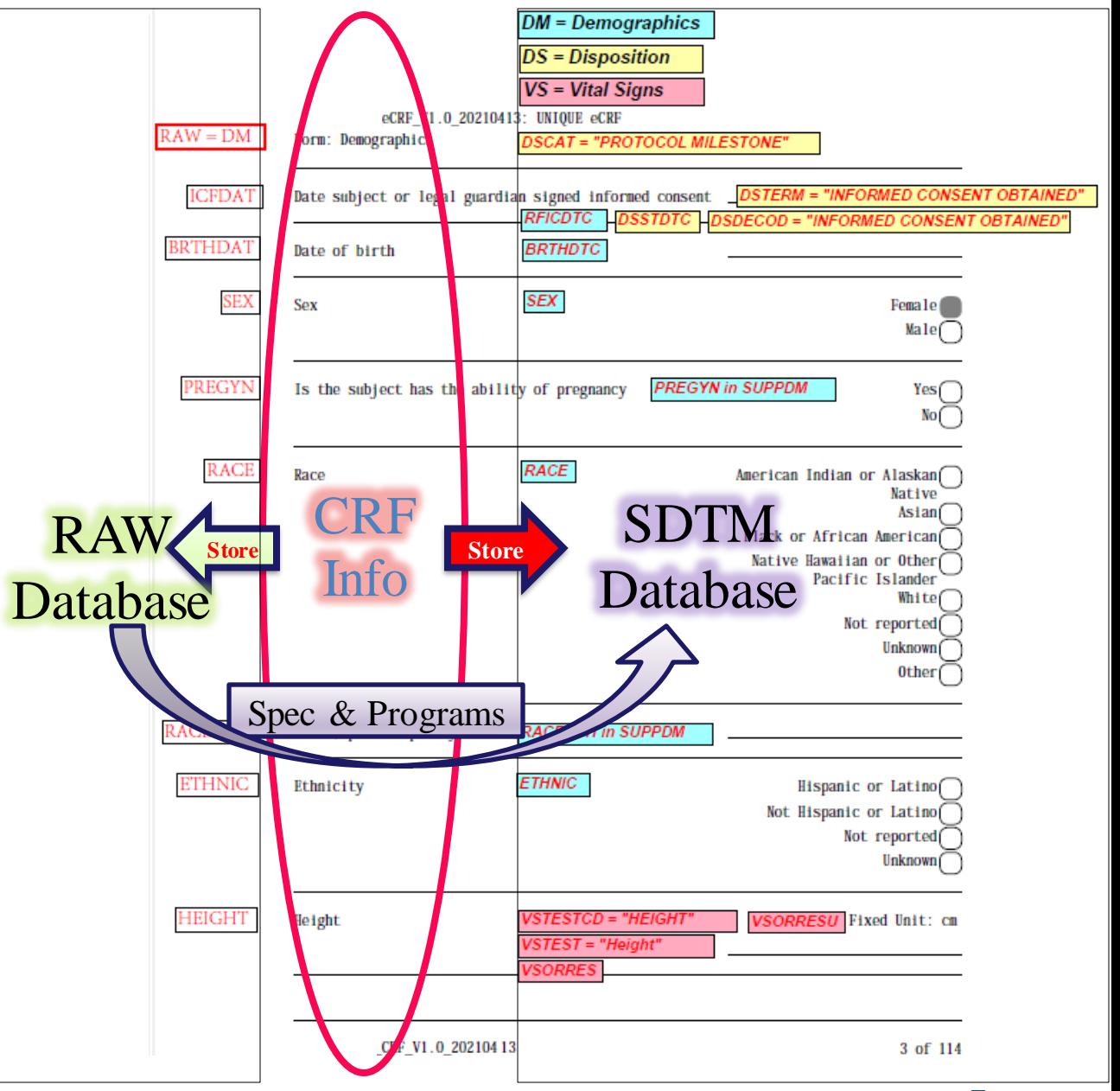

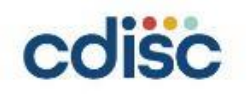

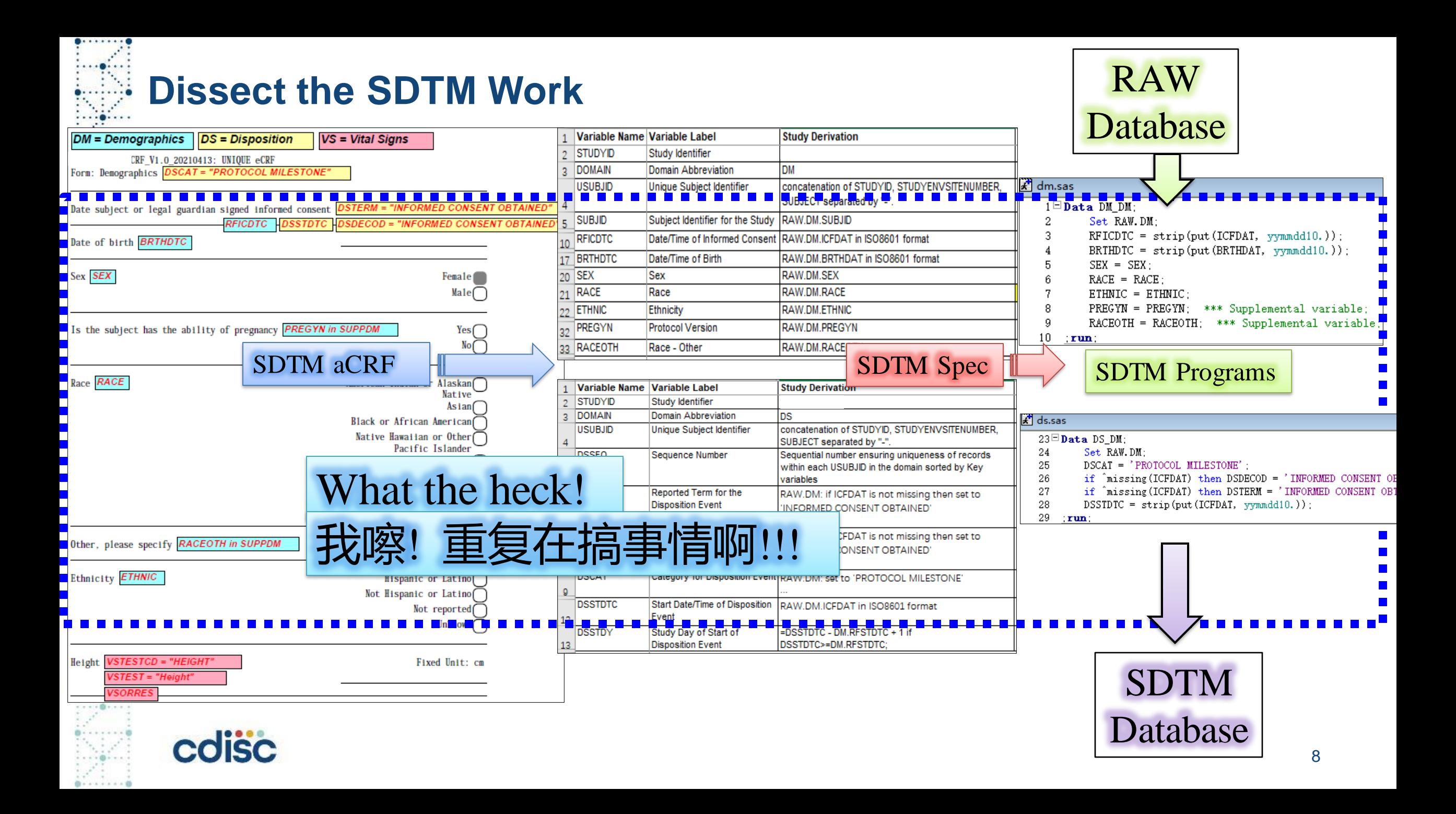

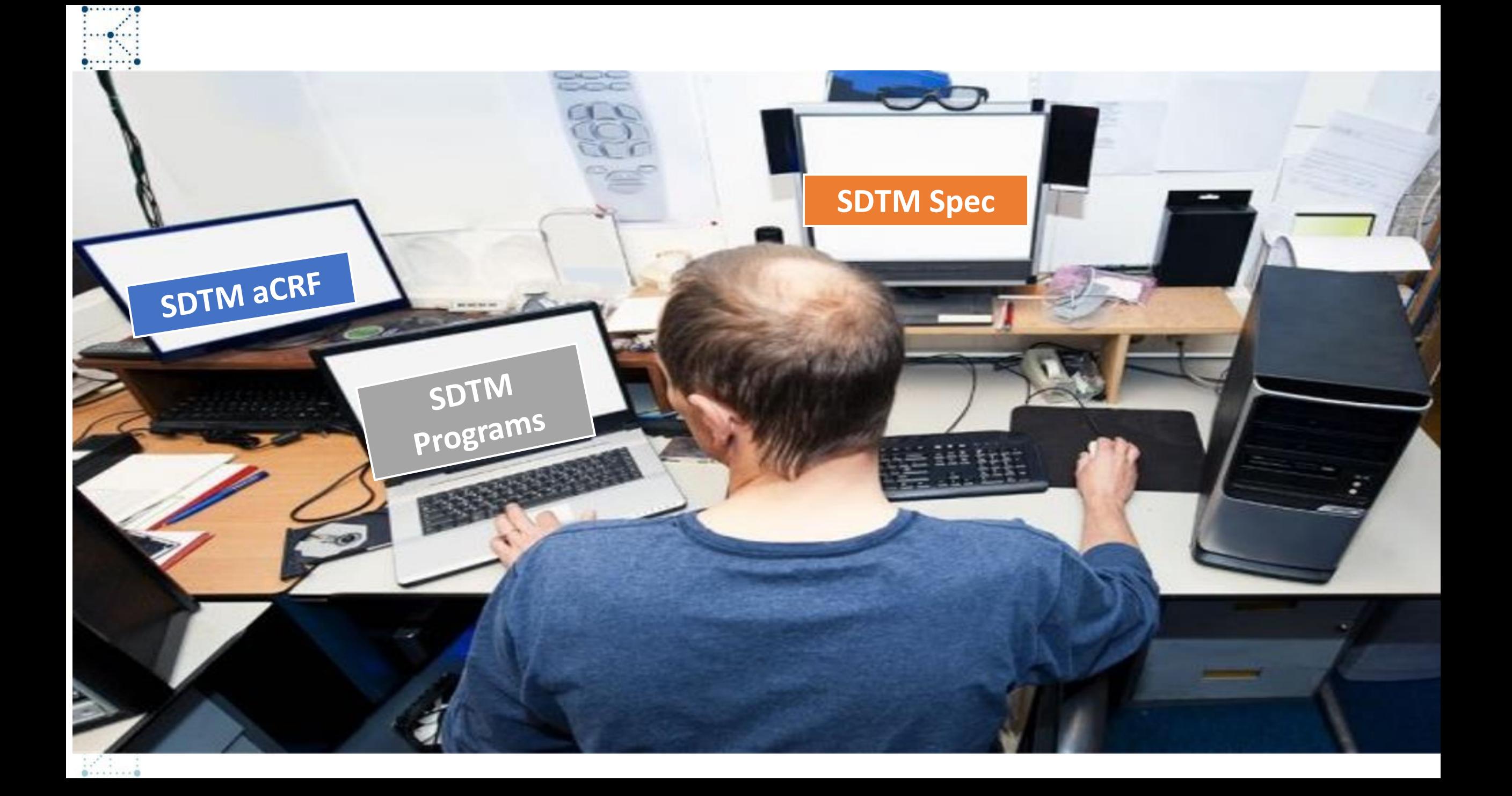

# **Steps of SDTM Work and CRF Question Text-Driven Solution**

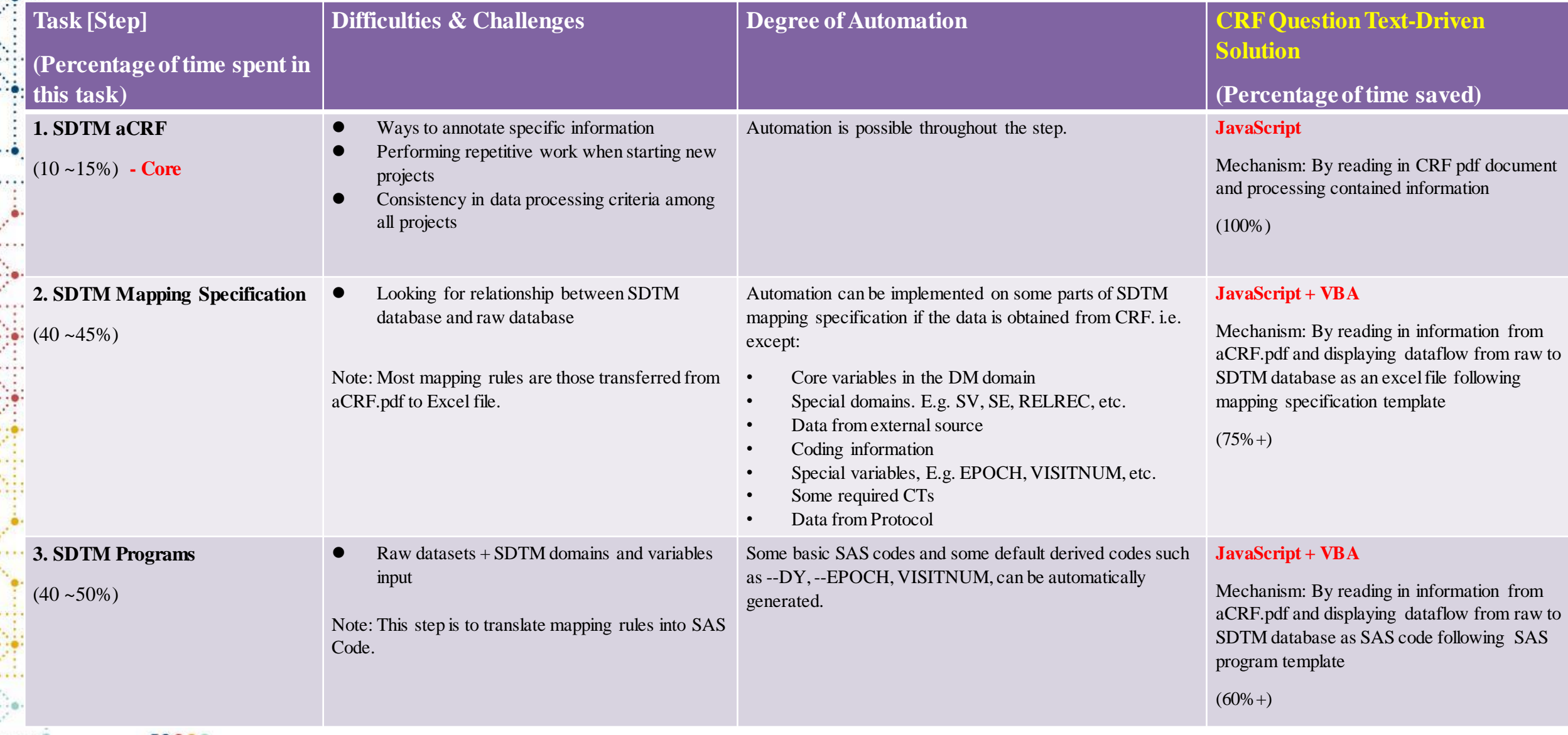

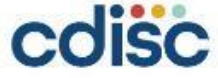

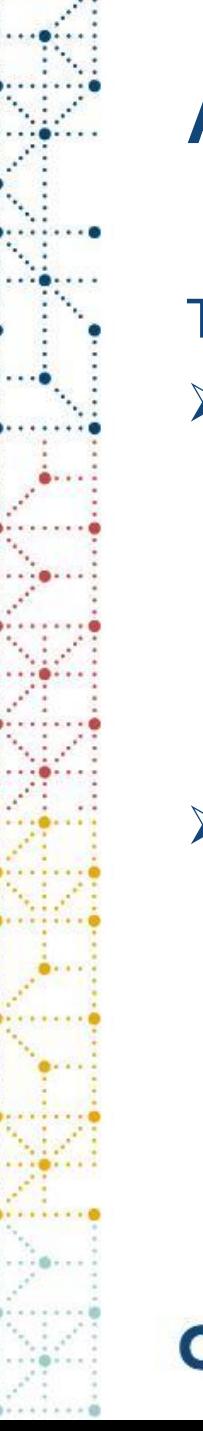

To create an **annotation text box** in CRF, two parts of information are required:

### ➢**Properties of the annotation box:**

- 1) Filling color
- **2) CRF page and coordinates**
- 3) The width and height of the box

### ➢**Properties of the annotation text:**

- 1) Font (Italic/Bold) and size, alignment and color
- **2) Contents of the text**

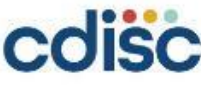

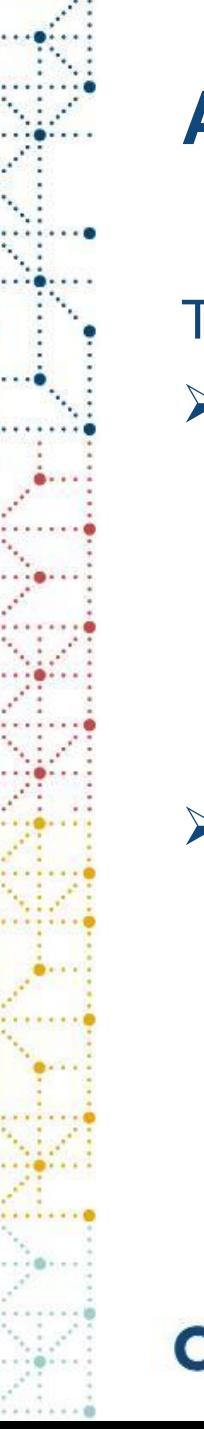

To create an **annotation text box** in CRF, two parts of information are required:

#### ➢**Properties of the annotation box:**

- 1) Filling color Default √
- **2) CRF page and coordinates JavaScript √**
- 3) The width and height of the box Annotation Text Driven  $\sqrt{ }$

### ➢**Properties of the annotation text:**

- 1) Font (Italic/Bold) and size, alignment and color Default  $\sqrt{ }$
- **2) Contents of the text SDTM Mapping Warehouse √**

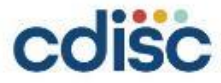

- 1. Obtaining **CRF question texts** and their corresponding **page numbers and coordinates** on pdf **<- JavaScript App Method**
- 2. Mapping extracted CRF question texts to SDTM **annotation texts <- SDTM Mapping Warehouse (Central File) + JavaScript** Merge
- 3. Annotating **on the correct CRF page and to the right location** next to the text **<- JavaScript Doc Method**

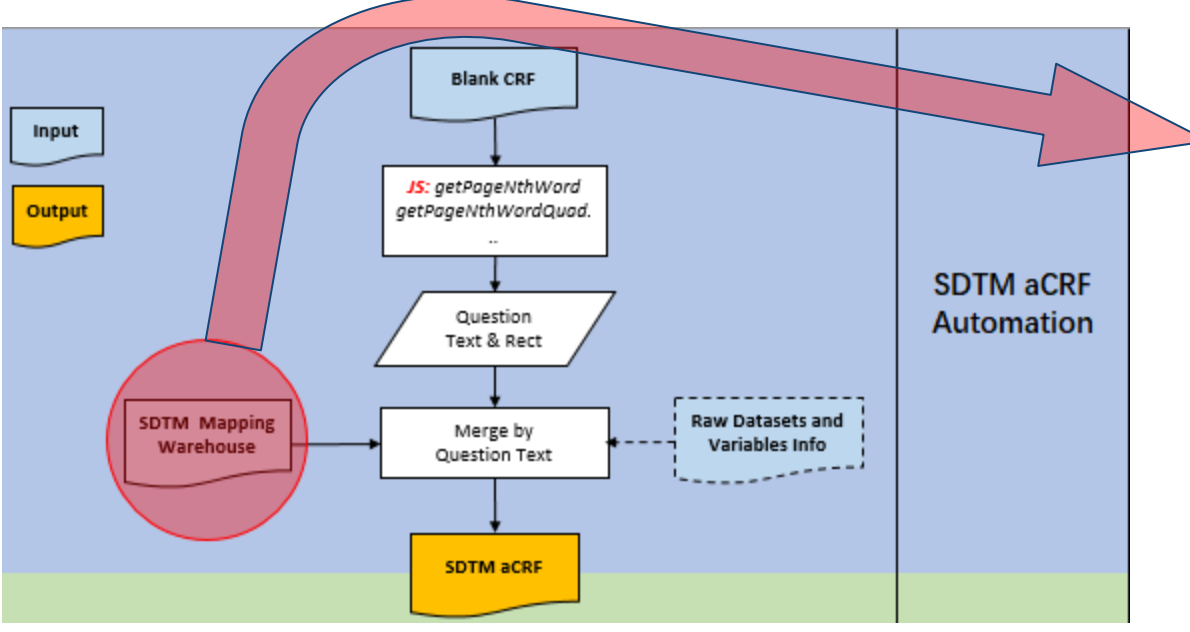

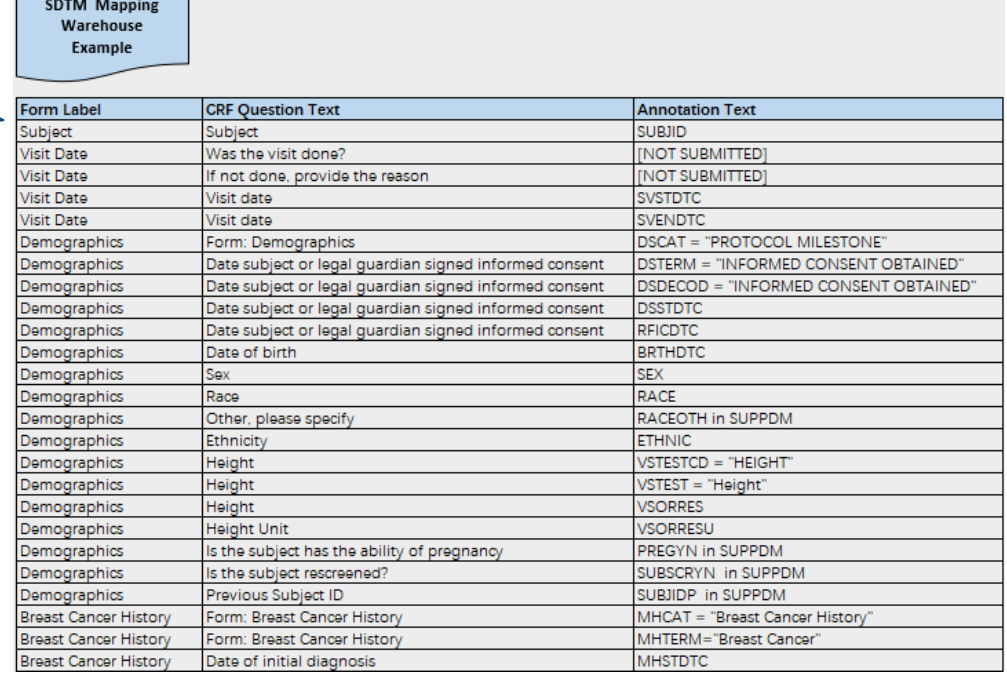

#### SDTM aCRF Automation

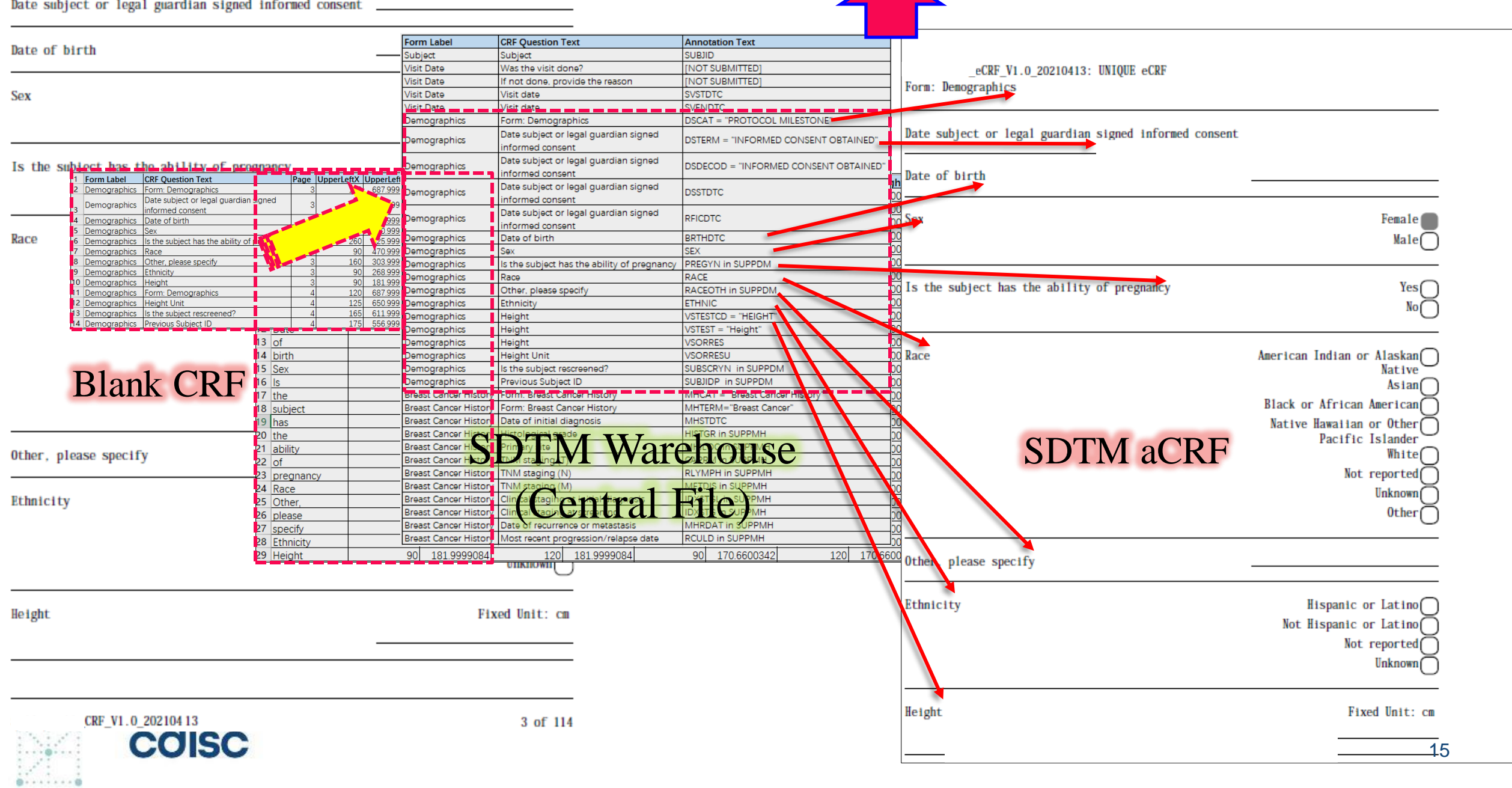

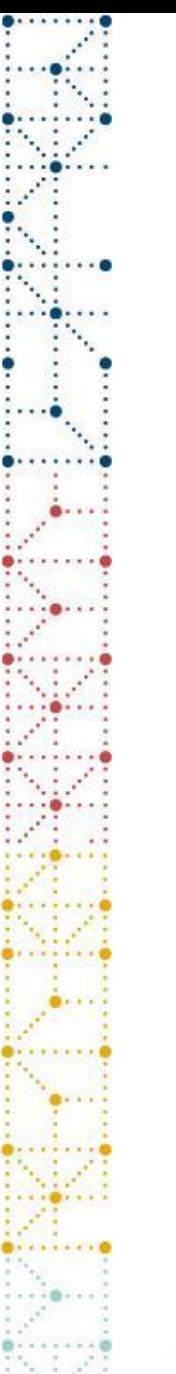

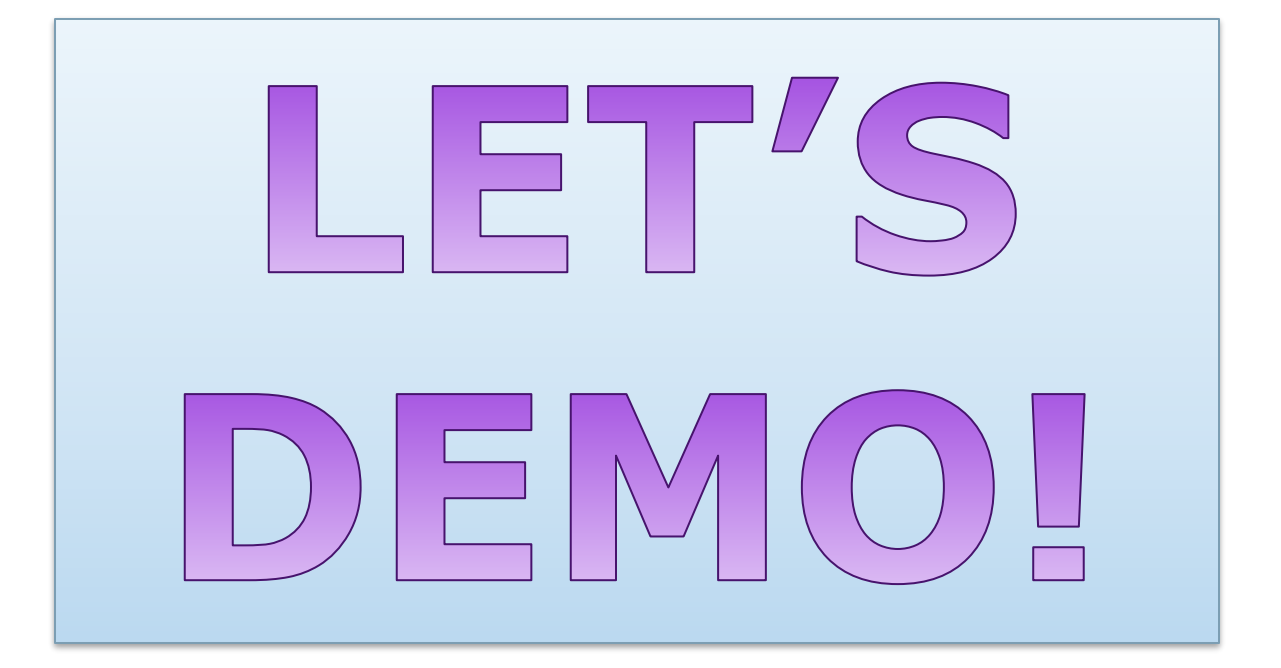

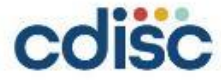

- 1. Obtaining **CRF question texts** and their **corresponding coordinates <- JavaScript App Method**
- 2. Obtaining **annotation texts** (restructured into columns of "Domain", "Variable" and "Value") and their **coordinates <- JavaScript Doc Method**
- 3. Correlating information retrieved from Step 1 and Step 2 based on the **relatedness of coordinates <- JavaScript** Merge
- **4. Relating** CRF question texts to the **raw** datasets and variables **<- JavaScript** Merge i.e. Obtaining relationship between SDTM Domain/Variables and Raw Datasets/Variables
- 5. Producing SDTM **Core** Mapping Specification and SDTM **Core** Programs **<- VBA + Spec/Programs template**

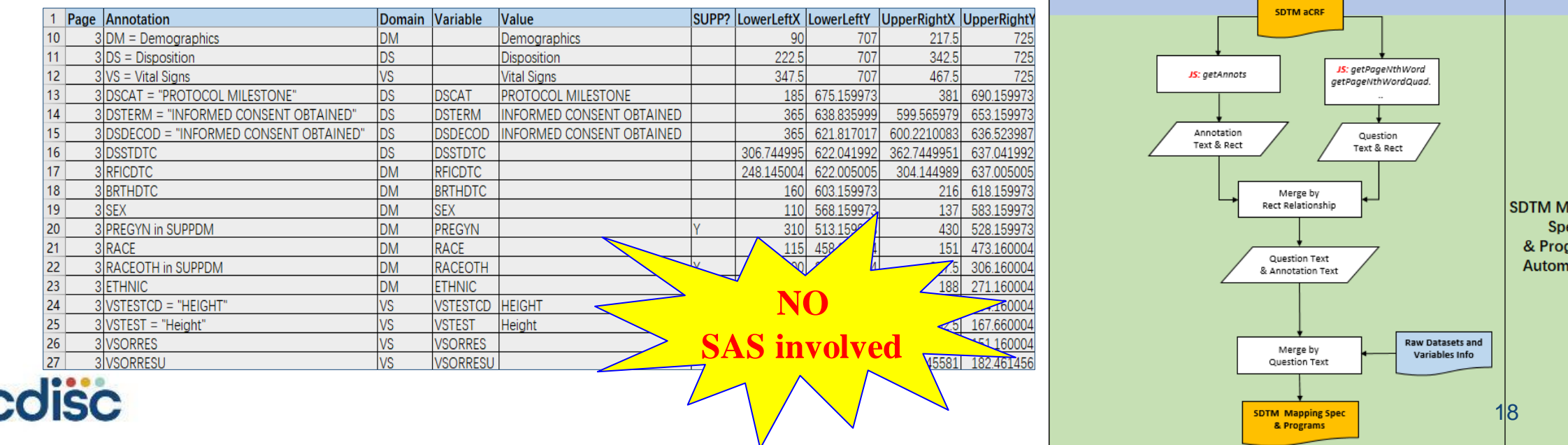

apping

rams ation

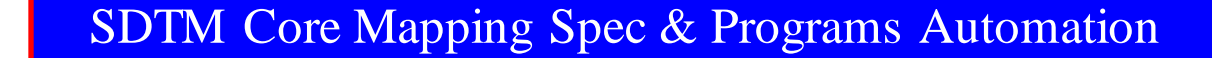

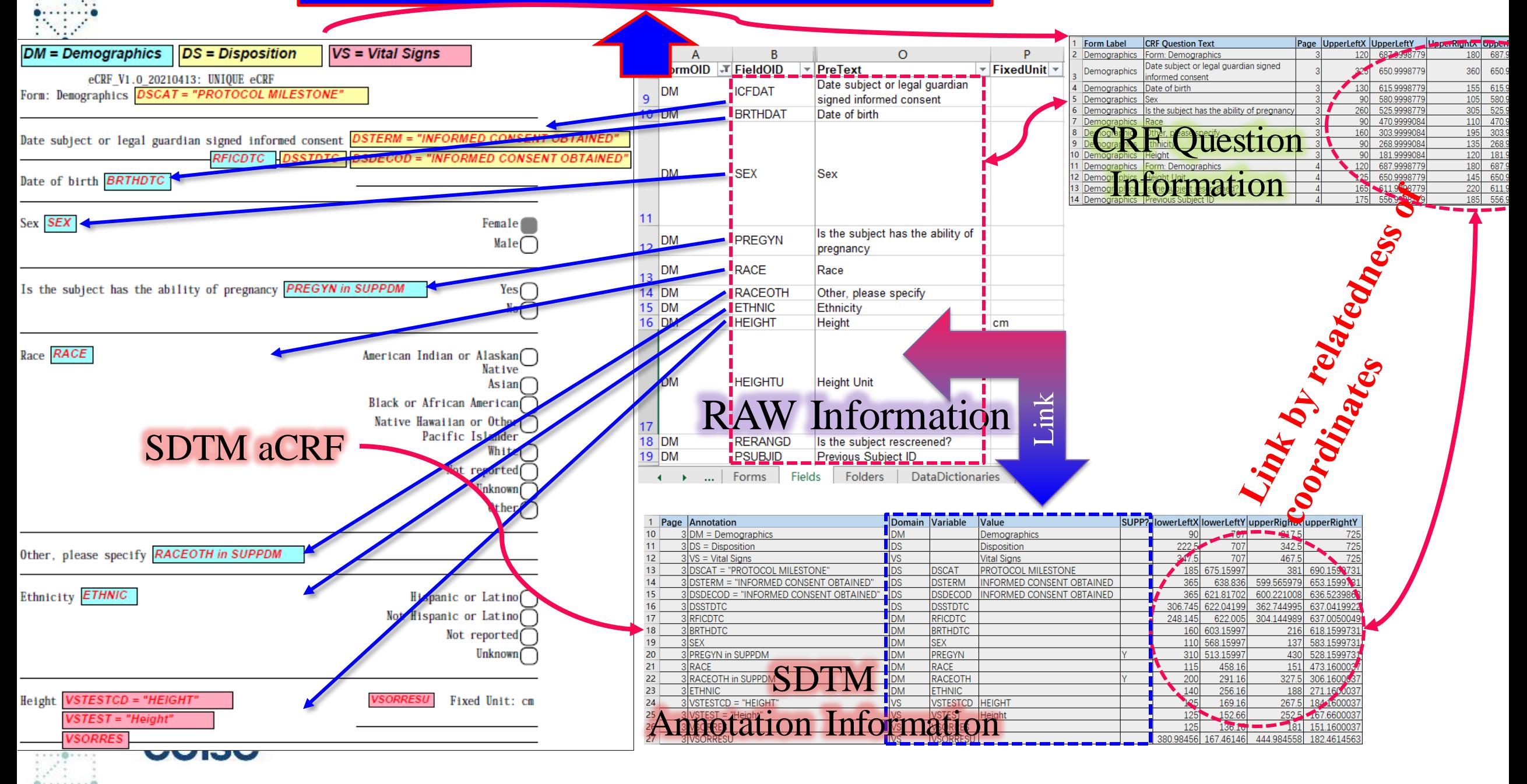

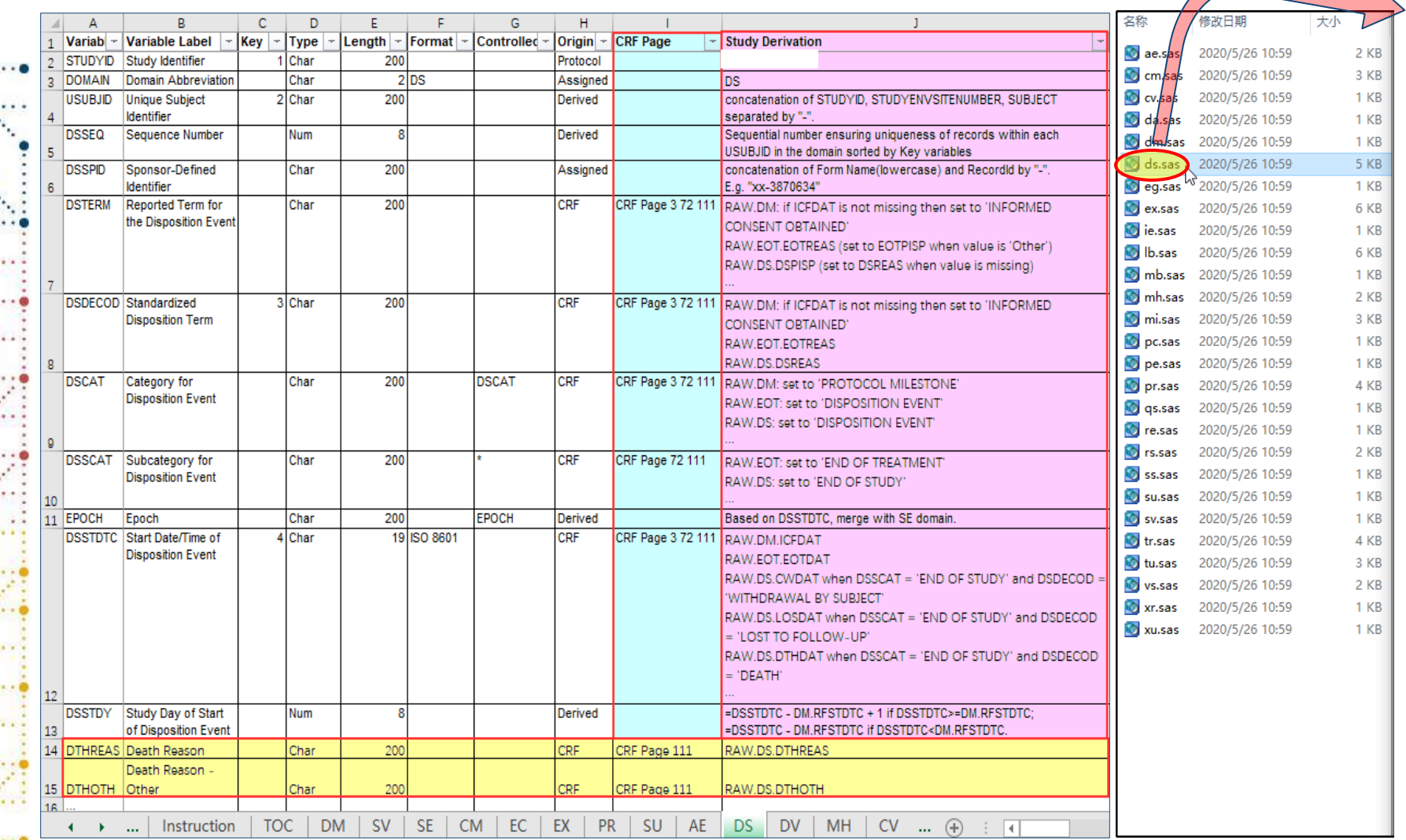

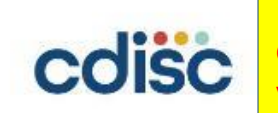

Note: The relationship between the SDTM variables and raw dataset variables is an essential input to generate SDTM core mapping specification and SDTM program, with the former document displaying "per SDTM domain per SDTM variable" and the latter one displaying "per SDTM domain per raw dataset per SDTM variable".  $\rm{20}$ 

# **Central File: SDTM Mapping Warehouse**

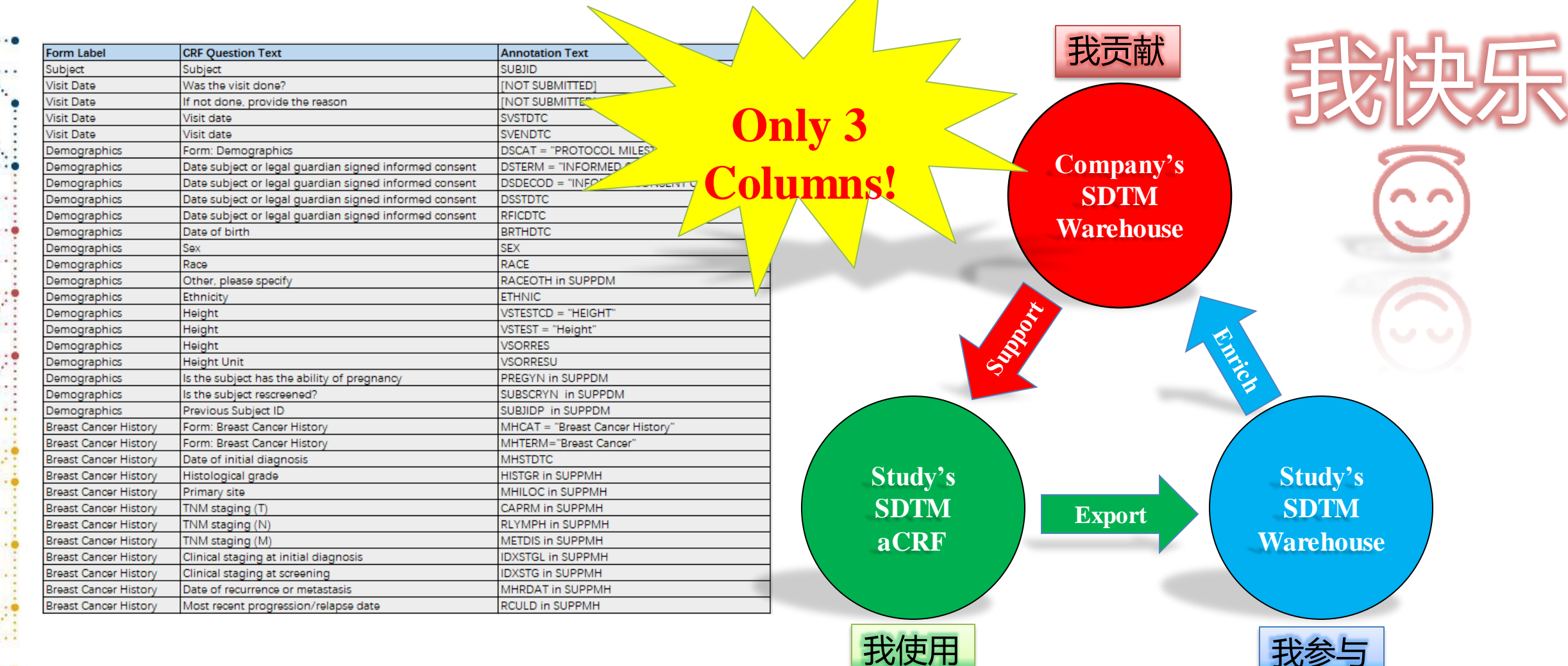

**Self-Learning and Improving**

21

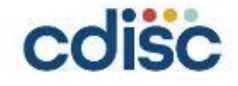

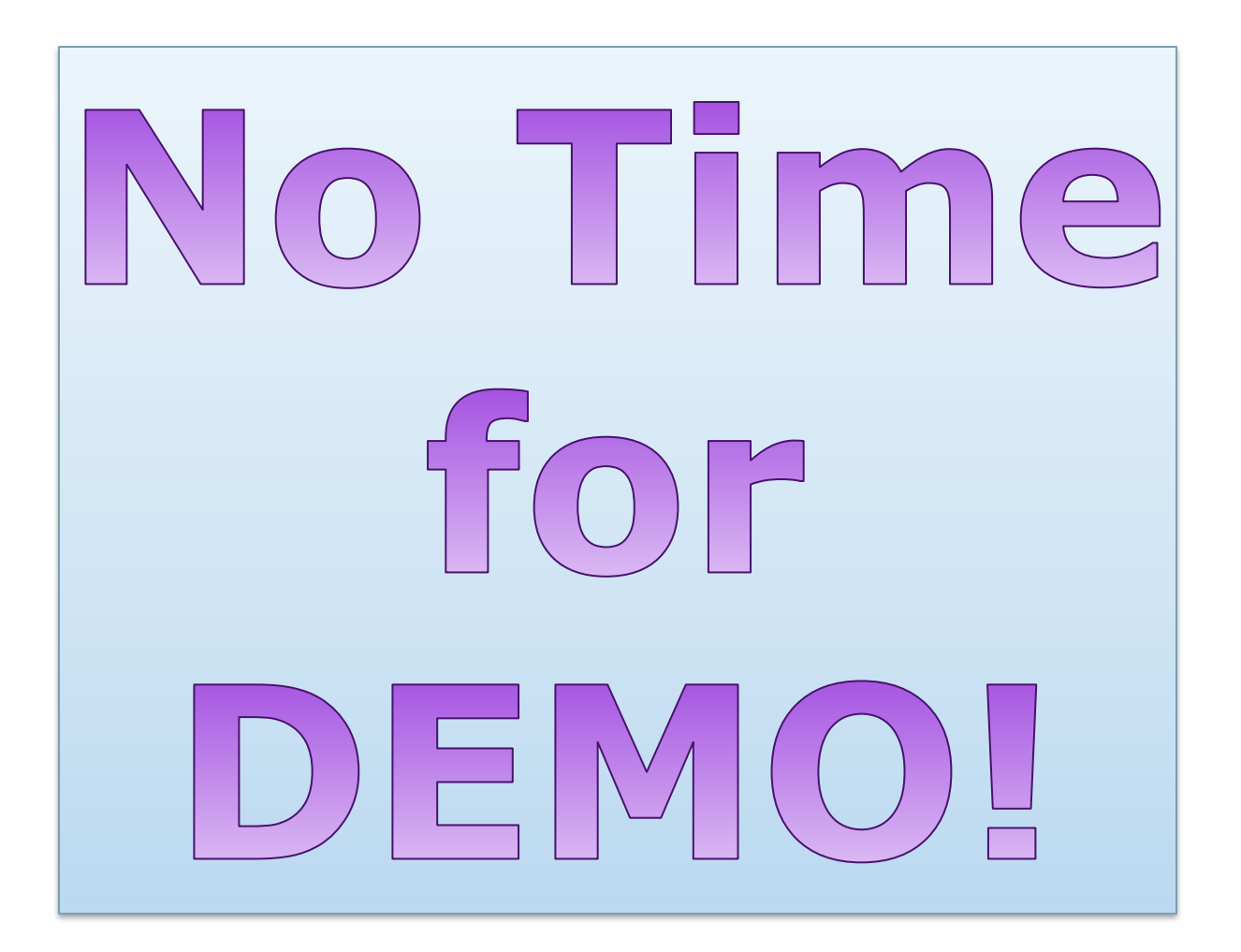

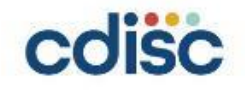

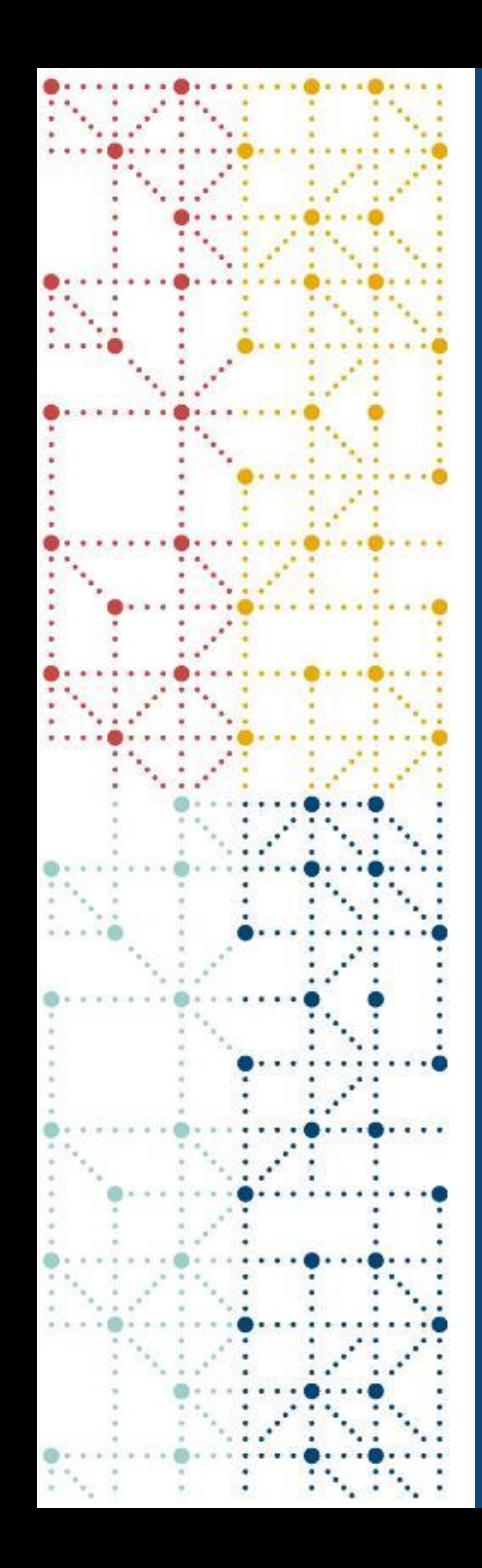

# **Summary**

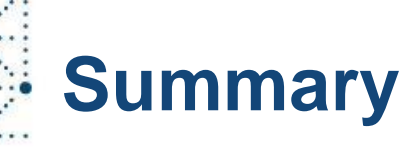

➢**The essence of SDTM work is information exchange**

#### ➢**CRF Question Text-Driven Solution covers:**

- 1. Automatic Generation of SDTM aCRF Blank CRF driven
- 2. Automatic Generation of SDTM Core Mapping Specification SDTM aCRF driven
- 3. Automatic Generation of SDTM Core Programs SDTM aCRF driven

**Ideal Scenario:** One-step automation driven by blank CRF for generating SDTM aCRF, Core Mapping Specification and Programs

➢**Hub: SDTM Mapping Warehouse How efficient**?**A few minutes to process.** 

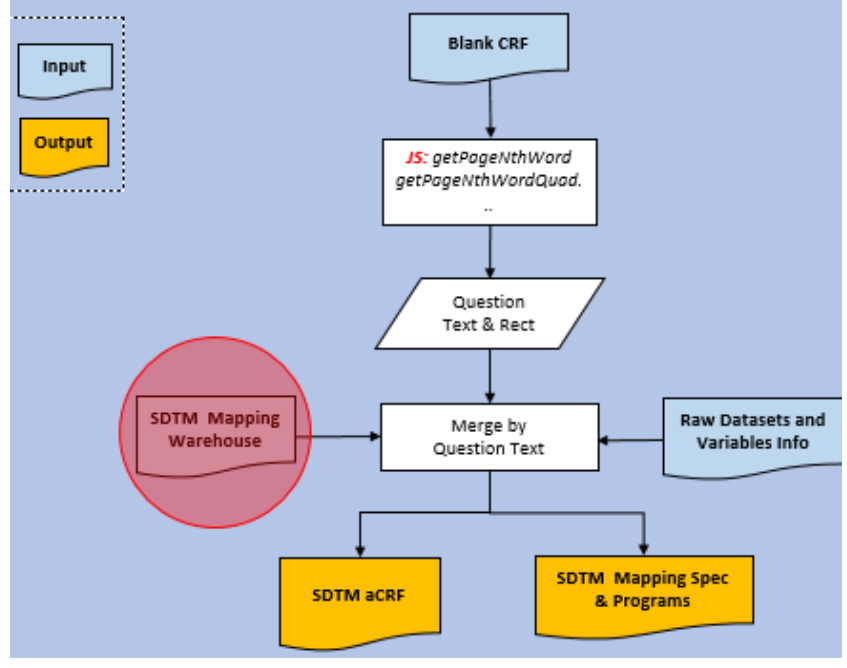

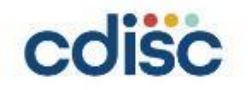

# **Steps of SDTM Work and CRF Question Text-Driven Solution**

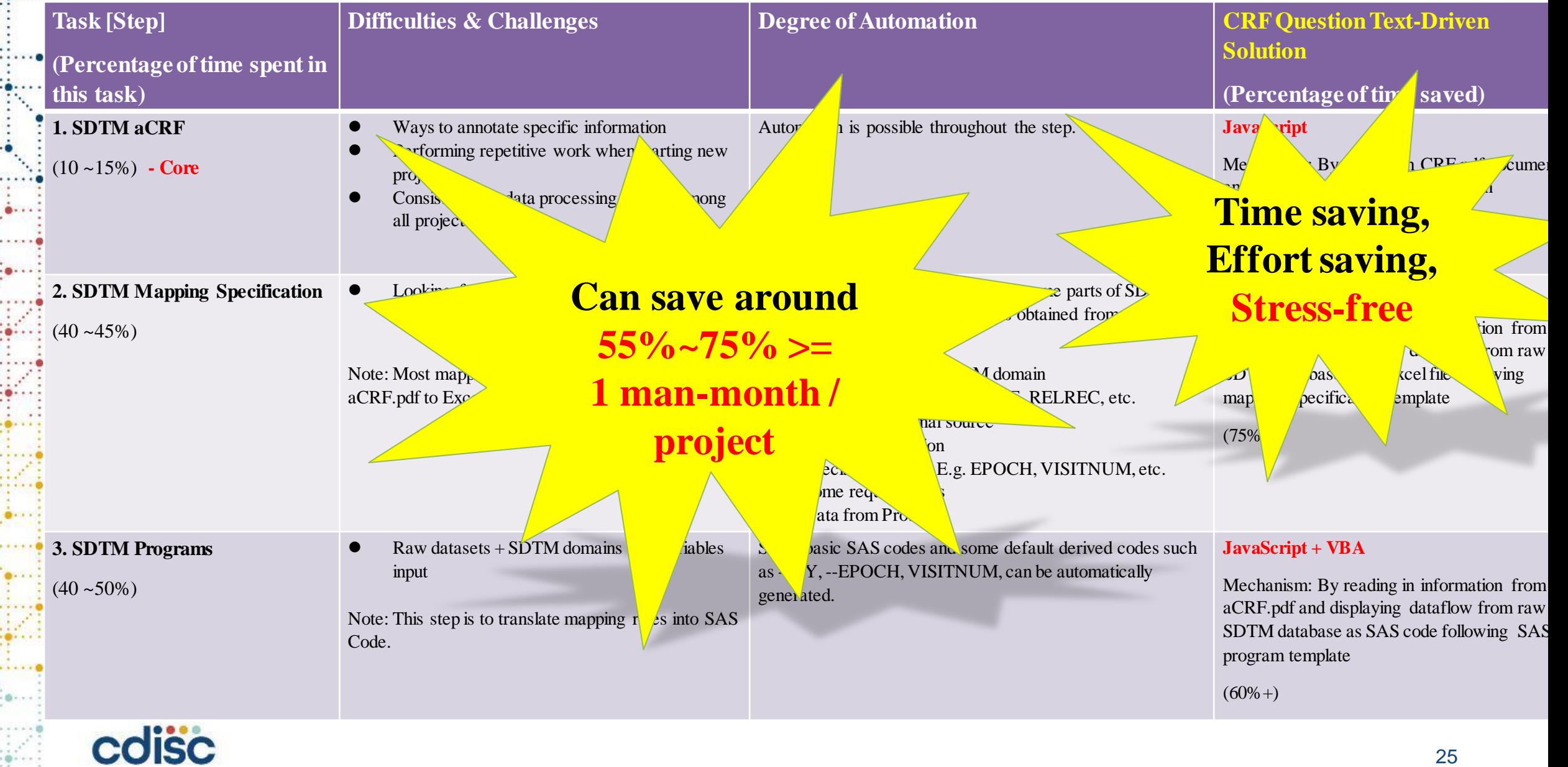

# **More solution by using CRF Question Text-Driven idea**

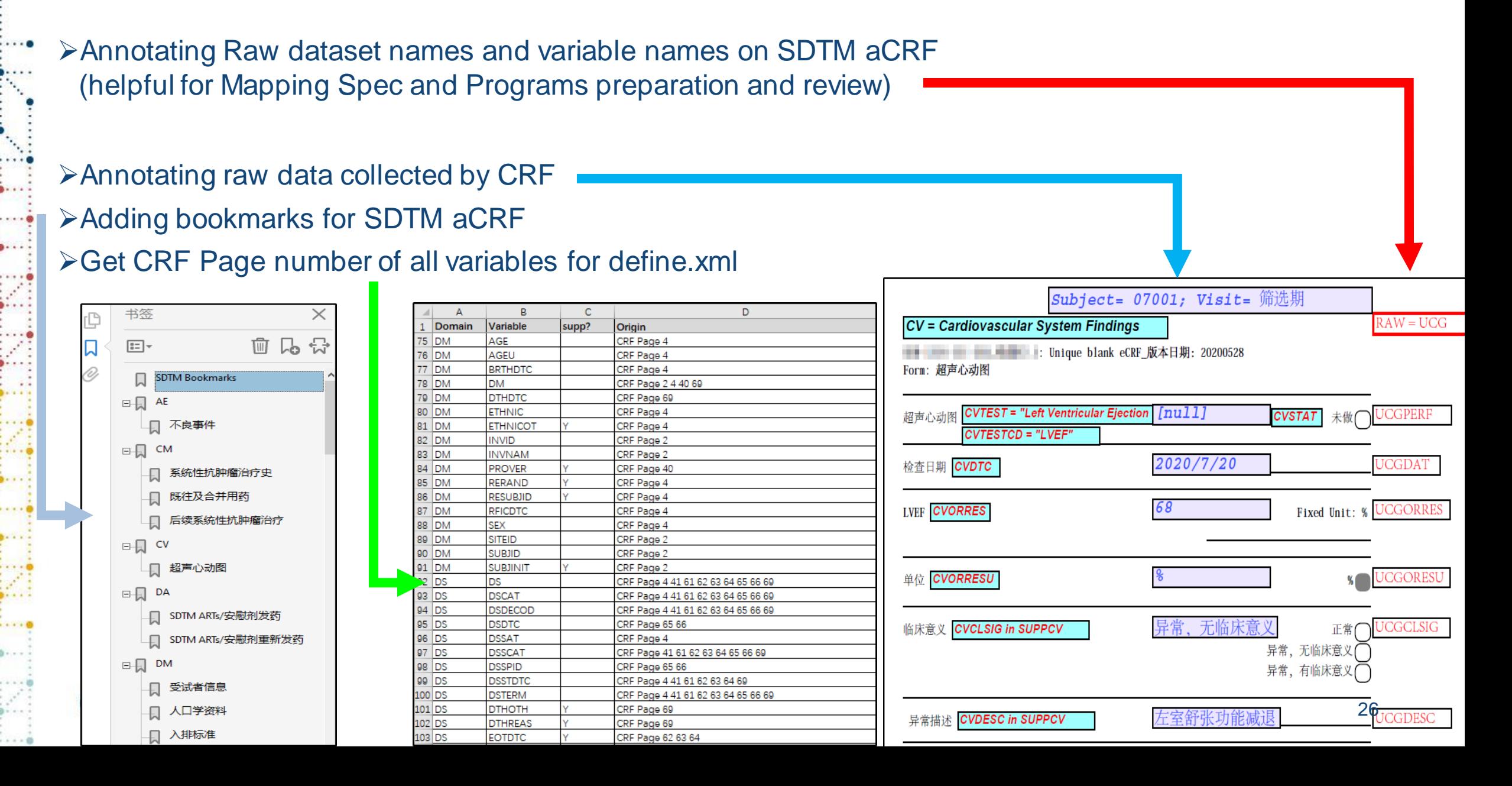

# **More solution by using CRF Question Text-Driven idea**

#### ➢Get NOT SUBMITTED pages and Fields for cSDRG Section 3.3

#### **3.3 Annotated CRFs**

Collected fields that have not been tabulated have been annotated as "Not Submitted". LDCP Inc. collects certain data elements to facilitate operational processes including data cleaning and dynamically creating additional forms in the electronic data capture system. All fields that have been annotated as "Not Submitted" meet this criterion.

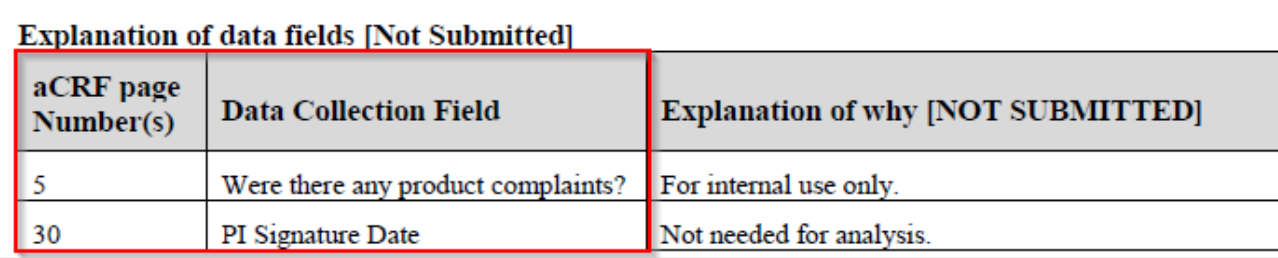

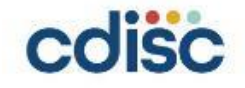

# **With CRF Question Text-Driven Solution, I think you will**

### **NOT FEAR (不害怕) PREPARING SDTM PACKAGE**

### **NOT REJECT (不排斥) PREPARING SDTM PACKAGE**

### **FALL FOR (喜欢上) PREPARING SDTM PACKAGE**

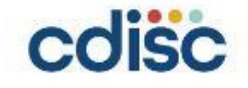

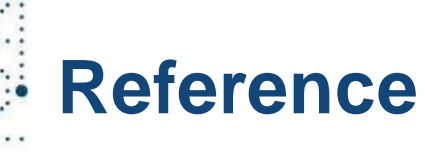

• **PharmaSUG China 2021:** SDTM ARTs - a CRF-Driven SDTM Automation Tool for Generating aCRF, SDTM Mapping Specification and Programs. Haiqiang Luo

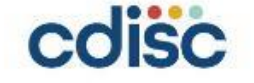

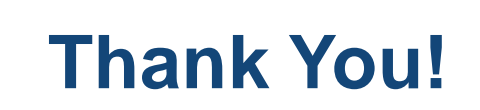

#### **Contact**:

Email: [haiqiang911@126.com](mailto:haiqiang911@126.com) WeChat: haiqiang0911

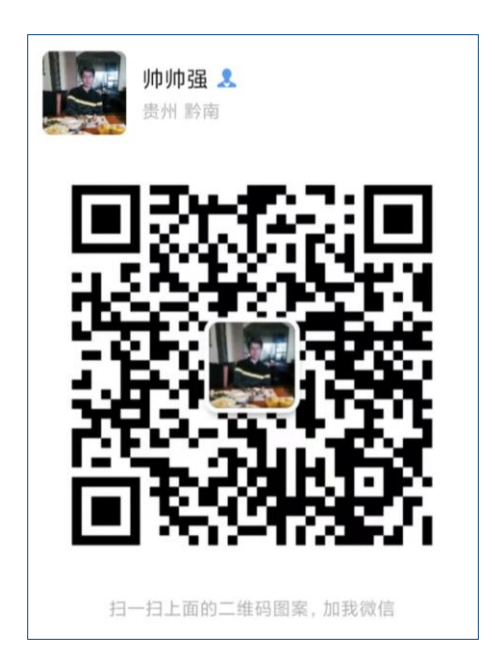

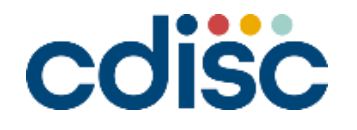